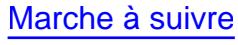

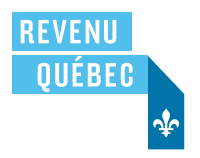

# **Dépenses d'emploi pour un employé salarié ou un employé à la commission**

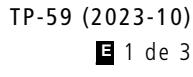

Ce formulaire s'adresse à vous si vous êtes un employé salarié ou un employé à la commission et que vous voulez demander une déduction pour des dépenses liées à votre emploi. Vous devez l'accompagner du formulaire Conditions générales d'emploi (TP-64.3) dûment rempli par votre employeur, puis joindre le tout à votre déclaration de revenus.

Si vous êtes un travailleur forestier, un employé dans les transports, un musicien salarié ou une personne de métier salariée, vous n'avez probablement pas à remplir ce formulaire.

Pour toute information sur les dépenses d'emploi ou sur les formulaires à remplir, vous pouvez consulter le guide Les dépenses d'emploi (IN-118).

#### **Limite pour un employé à la commission**

La déduction qu'un employé à la commission peut demander pour certaines dépenses **est limitée** au montant des commissions ou des autres sommes semblables qu'il a reçues dans l'année pour son emploi. Ainsi, il peut être plus avantageux pour un tel employé de déduire ses dépenses en tant qu'employé salarié. Consultez le guide IN-118.

### **1 Renseignements sur l'employé**

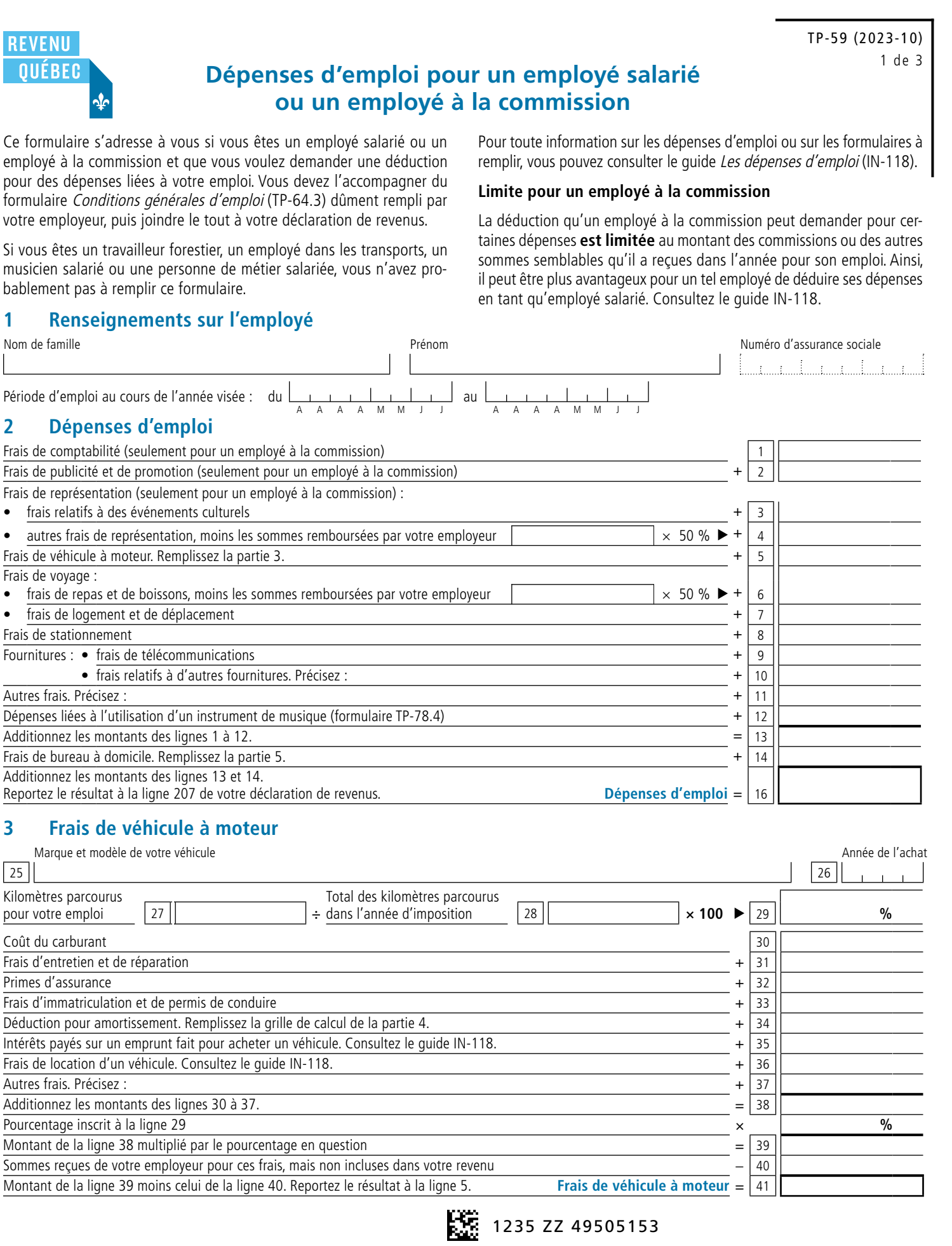

### **3 Frais de véhicule à moteur**

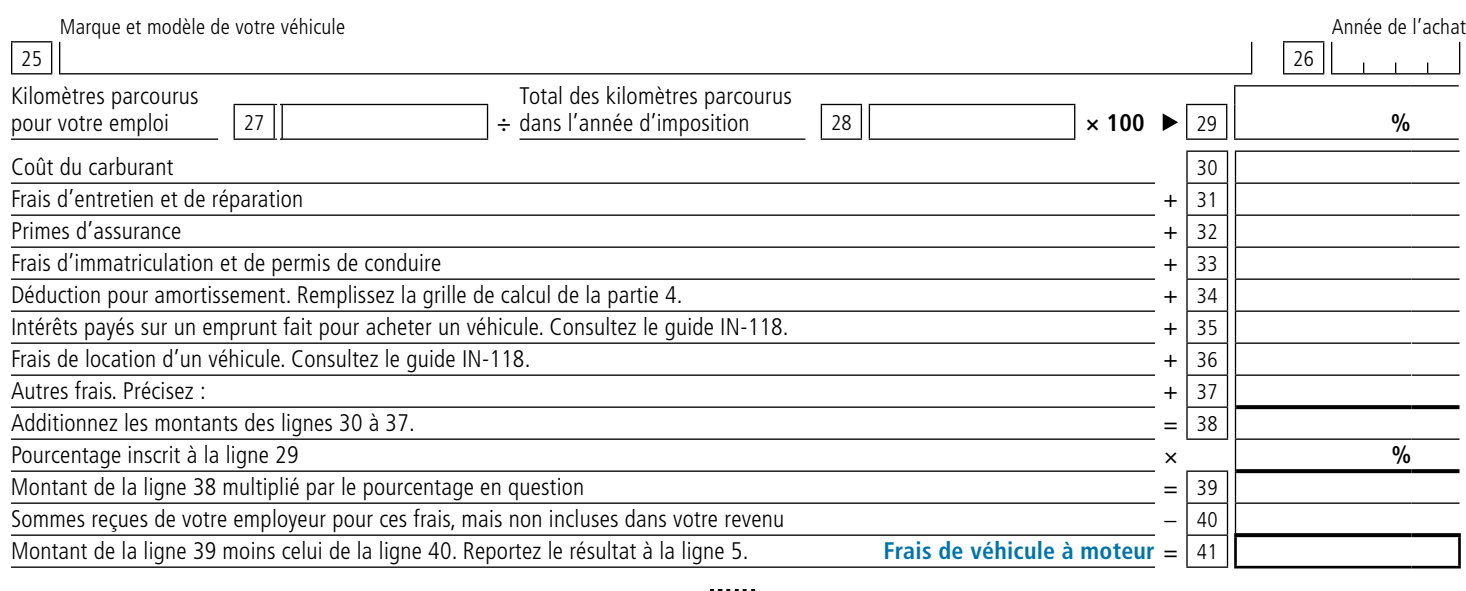

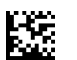

## TP-59 (2023-10)

**4 Déduction pour amortissement**

Vous devez utiliser le coût en capital du véhicule comme montant de base pour calculer la déduction pour amortissement. Ainsi, les montants des colonnes 2, 3, 3.1 et 4 doivent inclure le coût des acquisitions ou le produit des aliénations, plutôt que seulement la partie de ce coût ou de ce produit qui est liée à l'utilisation du véhicule pour les besoins de l'emploi.

Si vous avez besoin d'instructions pour remplir la grille de calcul ci-dessous, consultez le quide Les revenus d'entreprise ou de profession (IN-155).

#### **Grille de calcul**

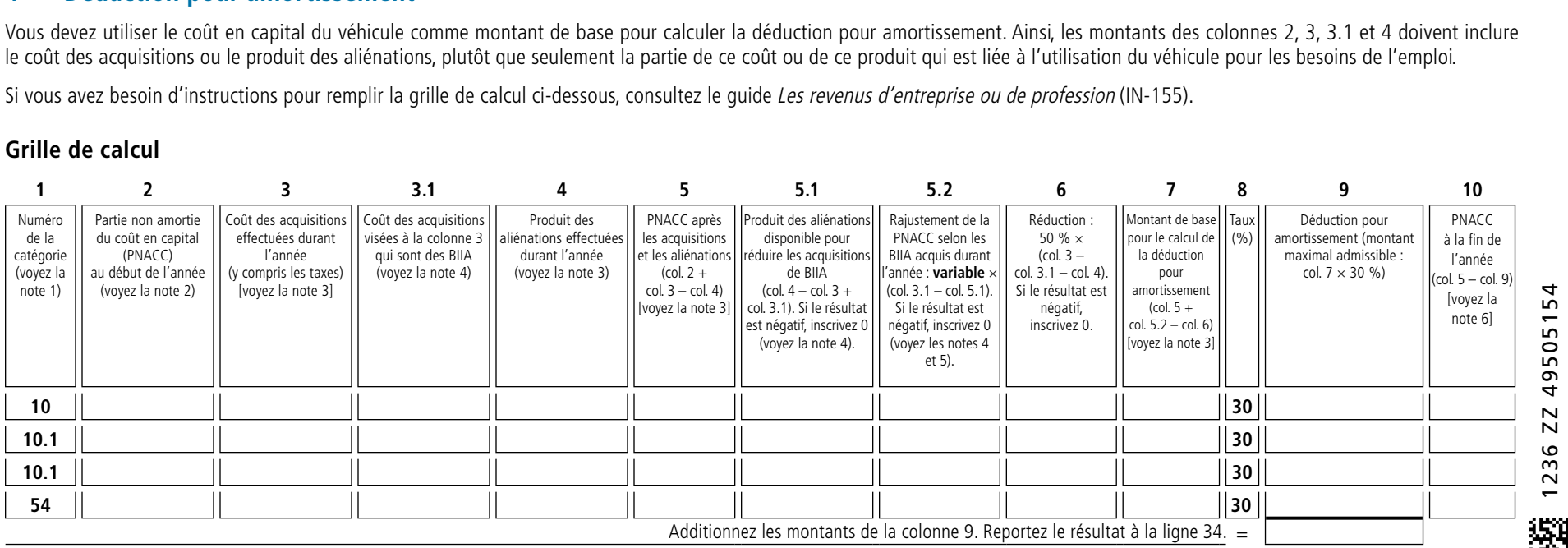

#### **Date d'acquisition et coût des biens des catégories 10.1 et 54**

| Numéro<br>de la catégorie | Date d'acquisition | Coût des biens<br>(sans les taxes) |
|---------------------------|--------------------|------------------------------------|
| 10.1                      |                    |                                    |
| 10.1                      |                    |                                    |
| 54                        |                    |                                    |

<sup>1.</sup> La catégorie 10 comprend tous les véhicules à moteur qui ne sont ni des automobiles de la catégorie 10.1, ni des véhicules zéro émission de la catégorie 54, ni des taxis, ni des véhicules loués à la journée, ni des cami La **catégorie 10.1** comprend les véhicules à moteur qui sont classés comme des automobiles, qui ne sont pas des véhicules zéro émission de la catégorie 54 et dont le coût dépasse 36 000\$ s'ils ont été acquis après 2022. La catégorie 54 comprend les véhicules zéro émission admissibles acquis et mis en service après le 19 mars 2019. Les véhicules zéro émission admissibles acquis et mis en service avant cette date font partie de la catégorie ou 10.1. La limite du coût des véhicules zéro émission admissibles de la catégorie 54 est de 61 000 \$ s'ils ont été acquis après 2022. Notez que la date d'acquisition et le coût des biens des catégories 10.1 et 54 doivent inscrits dans le tableau qui figure sous la grille de calcul.

- 2. Si, au cours de l'année, vous avez reçu un remboursement de TPS ou de TVQ relatif à la déduction pour amortissement d'un véhicule à moteur, vous devez soustraire le montant de ce remboursement de la PNACC au début de l'année.
- 3. Si vous avez acquis ou aliéné un véhicule dans l'année, des règles particulières s'appliquent. Consultez le guide IN-118.
- 4. Remplissez les colonnes 3.1, 5.1 et 5.2 seulement dans le cas de biens relatifs à l'incitatif à l'incitatif à l'investissement accéléré (BIIA) acquis après le 20 novembre 2018 et devenus prêts à être mis en service pend de renseignements, consultez le guide IN-155.
- 5. La variable à utiliser est égale à 0,5 si le calcul se rapporte aux biens des catégories 10 et 10.1. Elle est égale à 7/3 s'il se rapporte aux biens de la catégorie 54. Notez que le calcul doit être effectué seulement s des BIIA prêts à être mis en service avant 2024.
- 6. Si, à la fin de l'année, vous n'aviez plus de véhicule dans une catégorie, inscrivez 0.

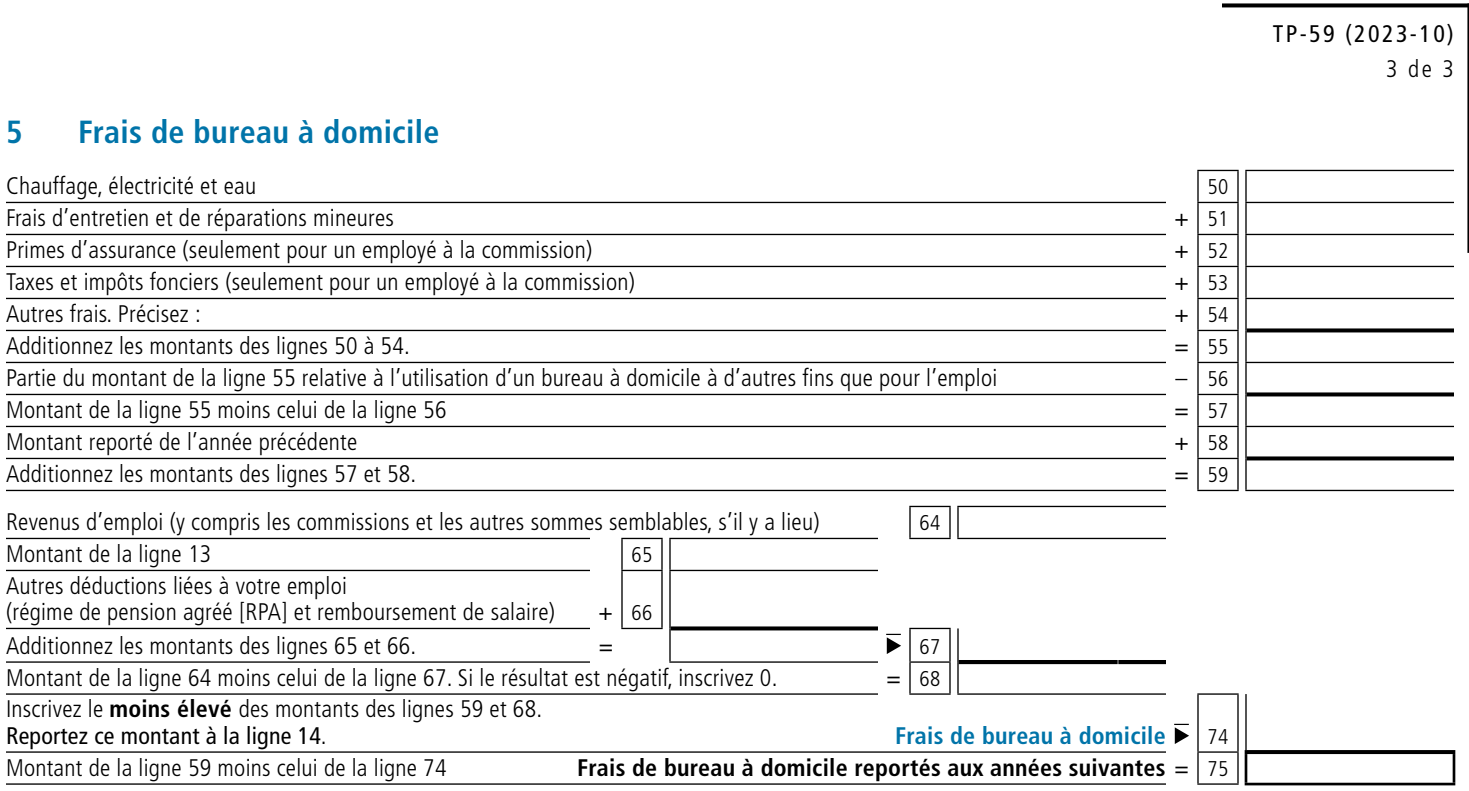